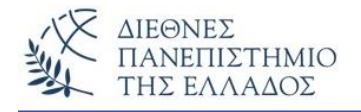

# **ΕΡΓΑΣΤΗΡΙΟ - 6**

**ΘΕΜΑΤΑ:**

**Εντολές if, if..else, if else if και switch..case**

## **Προσοχή !!! Να εκτελεστούν πρώτα όλες οι ασκήσεις τις Θεωρίας**

## **Άσκηση – 1η**

Να γίνει το πρόγραμμα που **εισάγει** από το πληκτρολόγιο υπό μορφή ακεραίου (1, 3, 4, ..,12) τον αριθμό του μήνα, εκτός από τον 2<sup>ο</sup> – Φεβρουάριο, και το έτος (π.χ. 2007) και **υπολογίζει** και **εμφανίζει** αν ο μήνας έχει 30 ή 31 μέρες και αν το έτος είναι δίσεκτο ή όχι. Στα δίσεκτα έτη προστίθεται μια επιπλέον μέρα στο μήνα Φεβρουάριο για τη διόρθωση σφαλμάτων που προκαλούνται από τον μη ακριβή υπολογισμό της διάρκειας της ημέρας στην μέτρηση του ηλιακού έτους. Δηλαδή, στα δίσεκτα έτη ο Φεβρουάριος έχει 29 μέρες, ενώ στις άλλες περιπτώσεις έχει 28 μέρες. Για να υπολογίσουμε αν ένα έτος είναι δίσεκτο ή όχι πρέπει να λάβουμε υπόψη τα παρακάτω:

- 1) είναι δίσεκτο αν διαιρείται δια του 4 και δεν ισχύει η 2 (επόμενη συνθήκη).
- 2) δεν είναι δίσεκτο αν διαιρείται δια του 100, εκτός αν ισχύει η 3 παρακάτω (επόμενη συνθήκη).
- 3) είναι δίσεκτο αν διαιρείται δια του 400.

Όταν λέμε διαιρείται δια του 4, 100 ή 400 σημαίνει ότι το υπόλοιπο της διαίρεσης είναι ίσο με μηδέν. Επομένως χρησιμοποιείστε το σύμβολο (%) στη διαίρεση και τις κατάλληλες εντολές if και switch..case για να λύσετε το πρόβλημα. Προσπαθήστε να λύσετε το πρόβλημα μόνοι σας, χωρίς να δείτε την προτεινόμενη λύση.

### **Μία πιθανή λύση είναι:**

```
import java.io.*;
class ProblimaDisektouEtous {
  public static void main(String args[]) throws IOException {
```
 int arMonth, Year, Days=0; BufferedReader br = new BufferedReader(new InputStreamReader(System.in));

System.out.println("Dose ton ar. tou mina (1-12): ");

```
 arMonth = Integer.parseInt(br.readLine());
     System.out.println("Dose to etos: ");
     Year = Integer.parseInt(br.readLine());
    switch(arMonth) {
      case 1:
      case 3:
      case 5:
      case 7:
      case 8:
      case 10:
      case 12:
       Days=31;
       break;
      case 4:
      case 6:
      case 9:
      case 11:
       Days=30;
        break;
   }
  System.out.println("O minas exei: " + Days + " meres");
 if (((Year % 4 == 0) && !(Year % 100 == 0))|| (Year % 400 == 0)) Days = 29; else Days = 28;
  if (Days==29) 
    System.out.println("To etos " + Year + " einai disekto" + " kai exei: " + Days + " meres");
   else
    System.out.println("To etos " + Year + " den einai disekto" + " kai exei: " + Days + " meres");
  }
}
```
### **Μια πιθανή εκτέλεση του προγράμματος:**

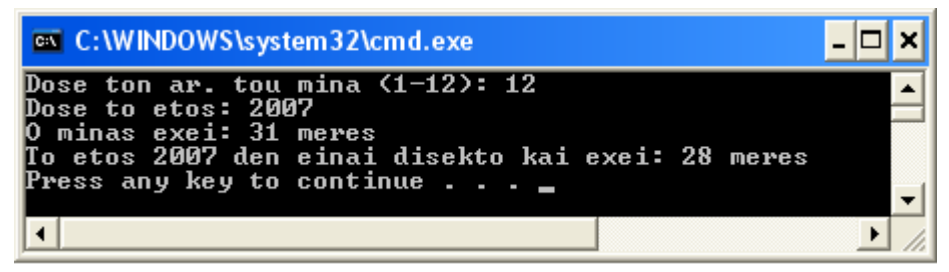

# **Άσκηση – 2η**

Μια χρήση της switch..case είναι στα μενού επιλογών, όπου δίδεται η επιλογή μας και ανάλογα εκτελείται μια αντίστοιχη εργασία (π.χ. ένα κομμάτι κώδικα). Γράψτε το πρόγραμμα που εμφανίζει ένα μενού επιλογών (με 5 επιλογές) και ανάλογα με την επιλογή μας θα εμφανίζει απλά ένα μήνυμα για την κάθε επιλογή μας.

**Μια πιθανή λύση:**

```
import java.io.*;
class MenouEpilogon{
  public static void main(String args[]) throws IOException {
       int epilogh;
       BufferedReader br = new BufferedReader(new InputStreamReader(System.in));
       System.out.println();
       System.out.println();
       System.out.println(" Menou Epilogvn ");
       System.out.println(" -------------- ");
       System.out.println("1 - Ergasia 1");
       System.out.println("2 - Ergasia 2");
       System.out.println("3 - Ergasia 3");
       System.out.println("4 - Ergasia 4");
       System.out.println("5 - Ergasia 5");
       System.out.println();
      System.out.println();
       System.out.print("Dose tin epilogh sou (1-5): ");
       epilogh = Integer.parseInt(br.readLine());
       switch(epilogh) {
       case 1:
         System.out.println("Ektelesi Ergasias 1....");
         break;
       case 2:
         System.out.println("Ektelesi Ergasias 2....");
         break;
        case 3:
          System.out.println("Ektelesi Ergasias 3....");
          break;
       case 4:
         System.out.println("Ektelesi Ergasias 4....");
         break;
       case 5:
         System.out.println("Ektelesi Ergasias 5....");
         break;
       default:
         System.out.println("Lathos epilogh....");
         break;
   }
  }
}
```
# **Παραλλαγές της 2ης άσκησης**

Γράψτε την ίδια άσκηση με το μενού επιλογών, αλλά με τις παρακάτω τροποποιήσεις:

### **Α - Παραλλαγή**

Γράψτε την είσοδο μέσα σε try..catch για έλεγχο της εισόδου.

#### **Β - Παραλλαγή**

Χρησιμοποιήστε για την είσοδο τον τύπο char (δηλαδή, **Α** για την 1<sup>η</sup> Εργασία, **Β** για την 2<sup>η</sup> ,..).

## **Άσκηση – 3η**

Να γίνει το πρόγραμμα που υπολογίζει τον καθαρό μισθό ανάλογα με τον συντελεστή κρατήσεων. Το πρόγραμμα στην κλάση **TestKratiseis** θα εισάγει τον ακαθάριστο μισθό και τον συντελεστή κρατήσεων. Ο συντελεστής επιτρέπεται να είναι μόνο 20%, 25% και 30%, ενώ σε όλες τις άλλες περιπτώσεις θα θεωρηθεί 45%. Ο καθαρός μισθός υπολογίζεται στη στατική μέθοδο **YpologismosKratisevn** (της κλάσης **Kratiseis**) που δέχεται σαν παραμέτρους τον ακαθάριστο μισθό και τον συντελεστή κρατήσεων. Ο υπολογισμός του καθαρού μισθού θα γίνει με τη χρήση της switch..case.

#### **Μια πιθανή λύση:**

```
import java.io.*;
class Kratiseis {
  static double YpologismosKratisevn(double AKM, int Synt) {
       double KM;
       switch(Synt) {
              case 20:
              KM = AKM - (AKM * 0.20); break;
              case 25:
              KM = AKM - (AKM * 0.25); break;
              case 30:
              KM = AKM - (AKM * 0.30); break;
              default:
              KM = AKM - (AKM * 0.45); break;
     }
         return (KM);
  }
}
```
**class TestKratiseis{ public static void main(String args[]) throws IOException {** int syntelestis kratiseon; double aktharistos\_misthos, KatharosMisthos;

BufferedReader br = new BufferedReader(new InputStreamReader(System.in));

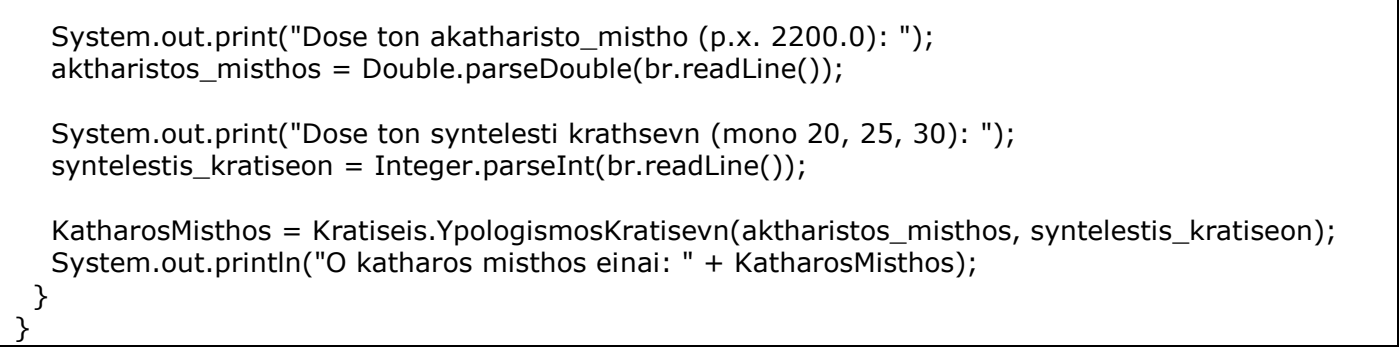

#### **Μια πιθανή εκτέλεση του προγράμματος:**

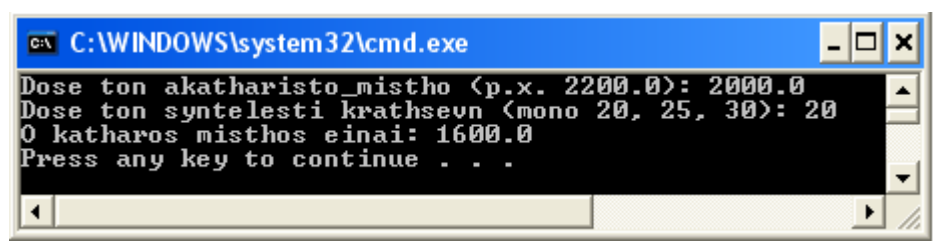